## **Feladatok:**

**1.** Olvassunk be egy N egész számot (1<=N<=10), majd egy NxN-es kétdimenziós tömbbe generáljunk véletlen egész számokat 10-tol 99-ig. (A tömböt 10x10-esre deklaráljuk, de ennek csak az NxN-es részét használjuk.)

- Írjuk ki a kigenerált tömböt, pl. N=4-re: **(array11)**

- **2.** Készítsünk programot, amely egy 10x10-es tömbbe beírja a számokat 1-től 100-ig a minta alapján: A kigenerált tömböt írjuk ki a képernyőre. **(array12)**
- **3.** Olvassunk be egy N egész számot (1<=N<=10), majd egy NxN-es kétdimenziós tömbbe olvassunk be természetes számokat. (1-99-ig)

- Írjuk ki a tömböt a képernyőre, pl. N=4-re és a következő számokra ilyen formában::

- Írjunk a tömb átlójába 0-kat, majd írjuk ki a tömböt újra a képernyőre: **(array13)**

**4.** Generáljunk ki egy 8x8-as tömbbe véletlen számokat (8-88-ig), majd írjuk ki a tömböt.

- Keressük meg a tömb legkisebb és legnagyobb elemét.

- Számítsuk ki a tömb elemeinek összegét és számtani középértékét.

**(array14)**

**5.** Olvassunk be egy N egész számot (1<=N<=10), majd egy NxN-es kétdimenziós tömbbe generáljunk véletlen egész számokat 10-tol 99-ig. - Írjuk ki a kigenerált tömböt, pl. N=3-ra: - Keressük meg a tömb legkisebb elemét és ezt az elemet cseréljük ki a tömb első sorának első elemével. Írjuk ki újból a tömböt

**(array15)**

**6.** Olvassunk be egy N egész számot (1<=N<=10), majd egy NxN-es kétdimenziós tömbbe olvassunk be természetes számokat. (1-99-ig)

- Írjuk ki a tömböt a képernyőre, pl. N=4-re és a következő számokra ilyen formában:

- Cseréljük ki a tömbben az első és az utolsó sorban levő elemeket, majd írjuk ki a tömböt újra a képernyőre **(array16)**

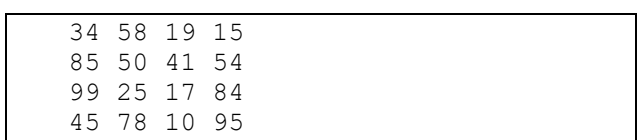

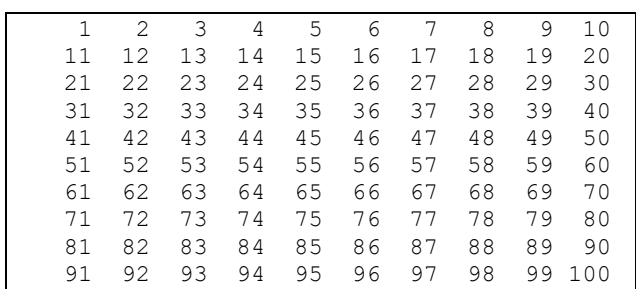

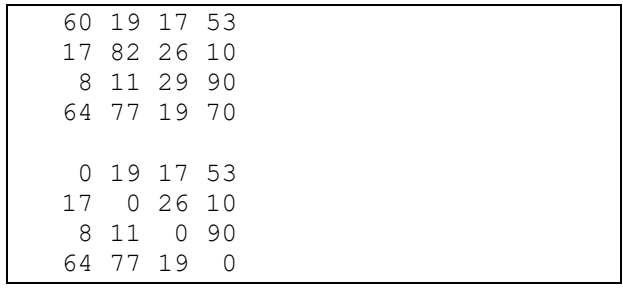

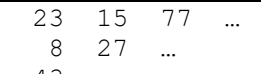

43 …

…

A legkisebb: 8

A legnagyobb: 86

A számtani közép: 40,55

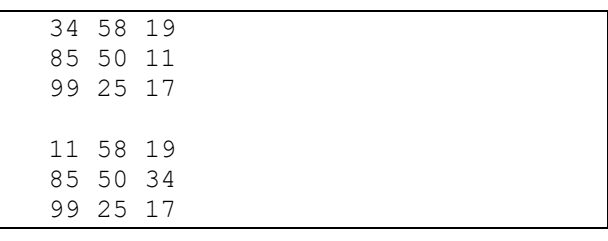

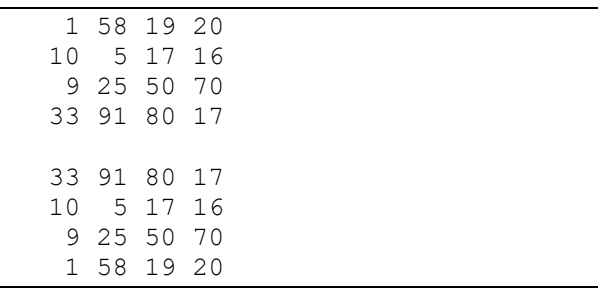

- **7.** Olvassunk be egy N egész számot (1<=N<=10), majd egy NxN-es kétdimenziós tömbbe generáljunk véletlen egész számokat 10-tol 99-ig.
	- Írjuk ki a kigenerált tömböt, pl. N=6-ra:

- Tükrözzük a tömböt a vízszintes tengelye mentén (első sort cseréljük ki az utolsóval, másodikat az utolsó előttivel, stb.): **(array17)**

- **8.** Olvassunk be egy N egész számot (1<=N<=10), majd egy NxN-es kétdimenziós tömbbe generáljunk véletlen egész számokat 10-tol 99-ig.
	- Írjuk ki a kigenerált tömböt, pl. N=6-ra:

- Tükrözzük a tömböt a bal felső sarokból a jobb alsó sarokba húzódó átlója szerint (tehát valójában az első oszlop felcserélődik az első sorral, a második oszlop a második sorral, stb.):

## **(array18)**

**9.** Olvassunk be egy N egész számot (1<=N<=10), majd egy NxN-es kétdimenziós tömbbe olvassunk be természetes számokat. (1-99-ig)

- Írjuk ki a tömböt a képernyőre, pl. N=4-re és a következő számokra ilyen formában::

- Írjunk a tömb külső keretébe 0-kat, majd írjuk ki a tömböt újra a képernyőre: **(array19)**

**10.** Készíts egy kétdimenziós 5\*5 –os tömböt, melyet feltöltesz páros számokkal! **(array20)**

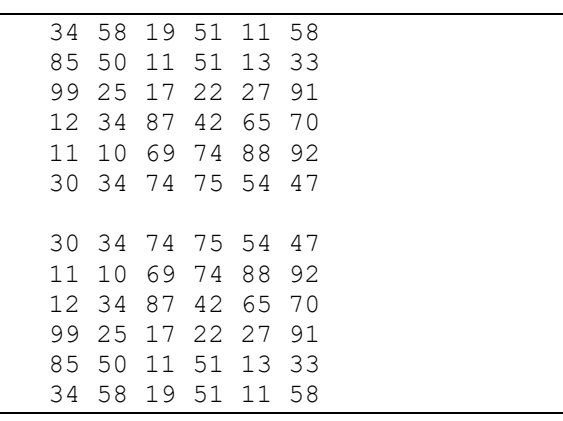

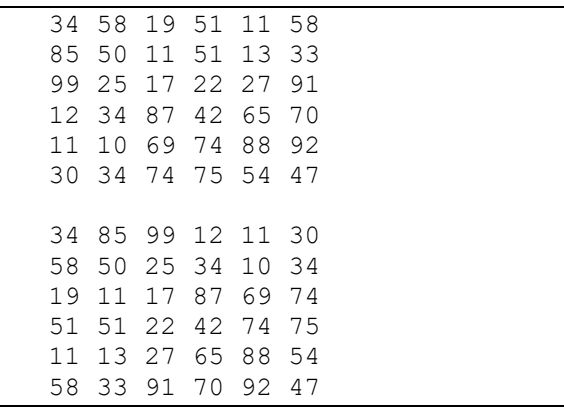

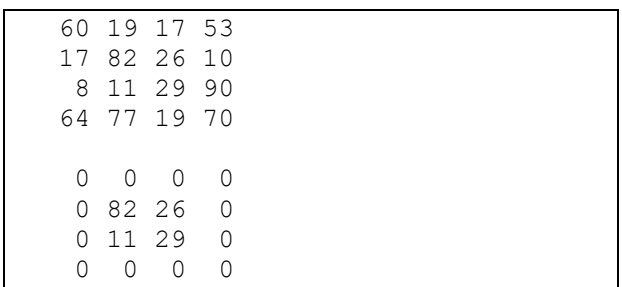

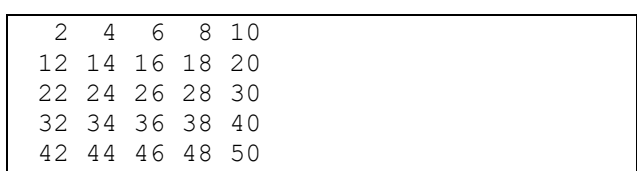